### SCC-ICMC-USP Trabalho em Grupo 2 SCC-0505

 $1^o$ . Semestre de 2010 Professor: João Luís G. Rosa - e-mail: <joaoluis@icmc.usp.br> vers˜ao 1 - 17/5/2010

# 1 Objetivo

Desenvolver o entendimento de Linguagens Formais e seu potencial de representação através da implementação de processadores de linguagens formais.

## 2 Descrição

O trabalho deve ser preferencialmente realizado em grupos de três. Cada grupo deve projetar e desenvolver um Simulador Universal de M´aquinas de Turing, empregando uma das seguintes linguagens de programação: C ou  $C_{++}$ :

• Simulador Universal de Máquinas de Turing: O programa deve aceitar a especificação de uma m´aquina de Turing e a partir da´ı para uma dada lista de cadeias, dizer quais as que pertencem (saída: **aceita**) e quais as que não pertencem (saída: **rejeita**) à linguagem reconhecida pela máquina.

## 3 Produto

O programa a ser implementado neste projeto deve seguir rigorosamente os formatos de entrada e saída (ver seção "Arquivos Texto de Entrada e de Saída" abaixo), uma vez que todos os projetos serão submetidos, no período de  $17$  e  $18$  de junho de  $2010$ , ao corretor automático Boca (<http://blacklabel.intermidia.icmc.usp.br/boca/scc0505/>). Recomenda-se que a primeira submissão ocorra antes do prazo final, para que sejam possíveis eventuais correções. O prazo final é improrrogável. Além do programa, um relatório com a descrição do trabalho deverá ser entregue (ver seção "Critérios" abaixo).

# 4 Critérios

Os critérios de correção dos trabalhos são:

- 1. (80%) O programa funciona corretamente para todos os casos de teste;
- 2.  $(20\%)$  **Documentação**: relatório simples que explica as técnicas utilizadas para implementar a máquina. Discutir a qualidade da solução implementada, a estruturação do código e a eficiência da solução em termos de espaço e tempo. A documentação deverá ser entregue na primeira aula após o final do prazo de submissão do trabalho, ou seja, no dia 24/6/2010.

#### SCC-ICMC-USP T2, 17 e 18/6/2010  $SCC-0505$  (continuação)

 $\widehat{Aten}$ ção: O plágio (cópia) de programas não será tolerado. Quaisquer programas similares terão nota zero independente de qual for o original e qual for a cópia.

# 5 Arquivos Texto de Entrada e de Saída

#### Arquivo Texto de Entrada:

- $\bullet$  1<sup>a</sup>. Linha: número de estados: para o conjunto de estados  $Q$ , assume-se os nomes dos estados de  $q_0$  a  $q_{n-1}$ , onde n é o número de estados (Obs.:  $q_0$  é o estado inicial). Portanto, basta entrar com o número de estados. Assuma  $1 \leq n \leq 10$ ;
- $2^a$ . Linha: o conjunto de símbolos terminais  $(\Sigma)$ : entrar com a quantidade de símbolos terminais seguida dos elementos separados por espaço simples. Assume-se tamanho máximo igual a 10;
- $3<sup>a</sup>$ . Linha: a quantidade de símbolos de  $\Sigma'$  (alfabeto estendido de fita) não presentes em  $\Sigma$ , seguido pelos símbolos, separados por espaço simples;
- $4^a$ . Linha: o estado de aceitação: entrar com o estado de aceitação  $(q_a)$ . Lembre-se de entrar apenas com os números de  $0$  a  $9$ ;
- $5<sup>a</sup>$ . Linha: o número de transições  $(\delta)$  da máquina (máximo de 50).
- a partir da  $6^a$  Linha: as transições: entra-se com um  $\delta$  em cada linha, com os elementos separados por espaço: q x q' y D, onde  $q, q' \in Q$ ,  $x, y \in \Sigma'$  e  $D \in \{R, L, S\}$ . Assuma os limites da fita como o símbolo branco (B). Represente a cadeia vazia  $(\lambda)$  como "-".
- Linha depois das transições: entrar com o número de cadeias de entrada (máximo de 10).
- Próximas Linhas: cadeias de entrada: entrar com uma em cada linha. Comprimento máximo de cada cadeia  $= 20$  símbolos.

#### Arquivo Texto de Saída:

· a partir da 1<sup>a</sup>. Linha: a informação sobre a aceitação ou não da respectiva cadeia de entrada, na ordem do arquivo de entrada. Se a cadeia de entrada pertencer à linguagem reconhecida pelo autômato, a cadeia de saída será "aceita". Caso a cadeia de entrada não pertença à linguagem reconhecida pelo autômato, a cadeia de saída será "rejeita".

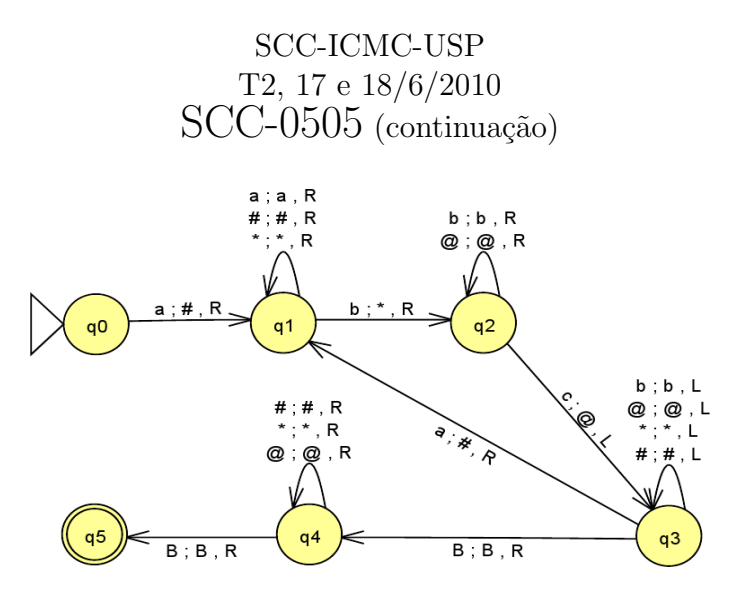

### 6 Exemplos

• Exemplo: Máquina de Turing determinística que processa a linguagem  $a^n b^n c^n$ , com  $n > 0$ .

Arquivo Texto de Entrada<sup>[1](#page-2-0)</sup>:

1. 6 2. 3 a b c 3.  $4 \# * \textcircled{a} B$ 4. 5 5. 18 6. 0 a  $1 \# R$ 7.  $1 \# 1 \# R$ 8. 1 a 1 a R 9. 1 \* 1 \* R 10. 1 b 2 \* R 11. 2 b 2 b R 12. 2 @ 2 @ R 13. 2 c 3 @ L 14.  $3 \# 3 \# L$ 15.  $3 * 3 * L$ 16. 3 @ 3 @ L 17. 3 b 3 b L 18. 3 a  $1 \# R$ 19. 3 B 4 B R 20.  $4 \# 4 \# R$ 

<span id="page-2-0"></span> $1$ Os números das linhas não devem aparecer no arquivo-texto. Estão colocados aqui apenas para facilitar o entendimento.

#### SCC-ICMC-USP T2, 17 e 18/6/2010 SCC-0505 (continuação)

- 21. 4 \* 4 \* R
- 22. 4 @ 4 @ R
- 23. 4 B 5 B R
- 24. 10
- 25. abbcca
- 26. aabbcc
- 27. bac
- 28. aaabbbcccc
- 29. -
- 30. abcabc
- 31. abc
- 32. abcc
- 33. c
- 34. aaabbbbccc

#### Arquivo Texto de Saída:

- 1. rejeita
- 2. aceita
- 3. rejeita
- 4. rejeita
- 5. rejeita
- 6. rejeita
- 7. aceita
- 8. rejeita
- 9. rejeita
- 10. rejeita

### 7 Notas

- 1. Apenas máquinas determinísticas serão testadas.
- 2. Apenas linguagens recursivas serão testadas, ou seja, linguagens para as quais a máquina de Turing sempre para independentemente da aceitação,
- 3. O processamento da cadeia começa no estado  $q_0$  e no símbolo mais à esquerda de w. Exemplo: para a fita *abba*, a descrição instantânea inicial é  $q_0abba$ .